## <<Premiere >>

书名:<<Premiere 电影制作宝典>>

- 13 ISBN 9787980007823
- 10 ISBN 7980007824

出版时间:1998-05

PDF

## http://www.tushu007.com

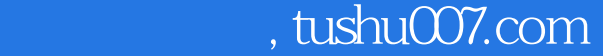

## <<Premiere >>

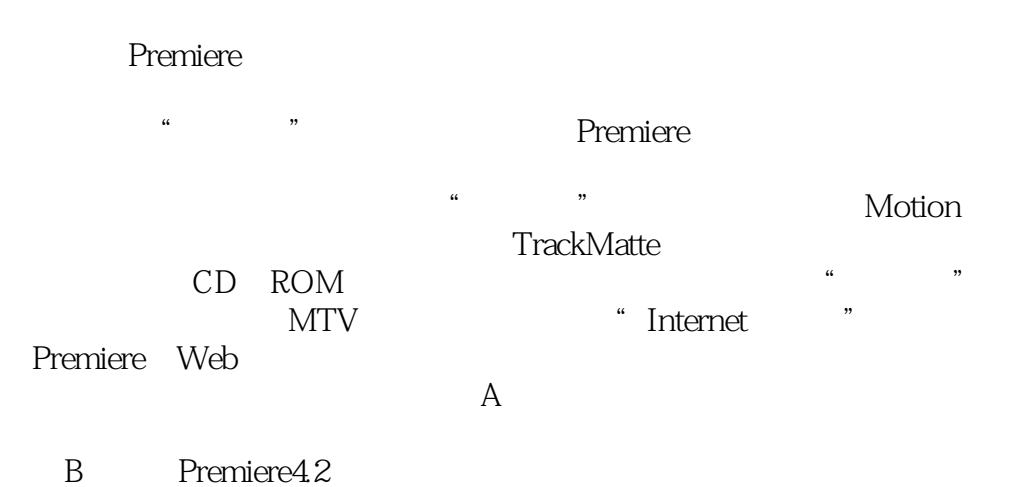

TrackMatte wrv Internet PPJ 有相应素材及PPJ文件,其中一些例程用到了很多高级技巧。

*Page 2*

<<Premiere >>

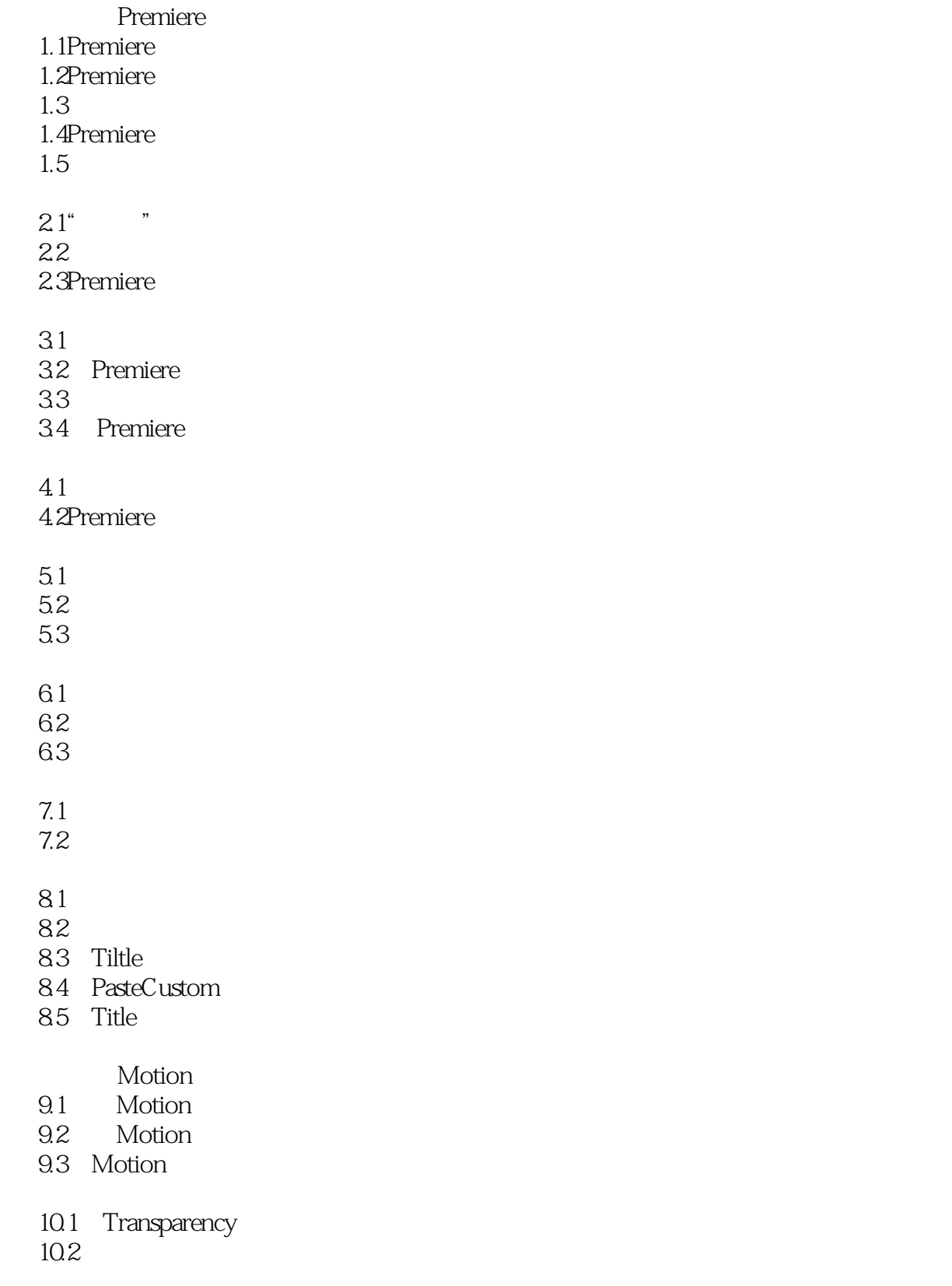

<<Premiere >>

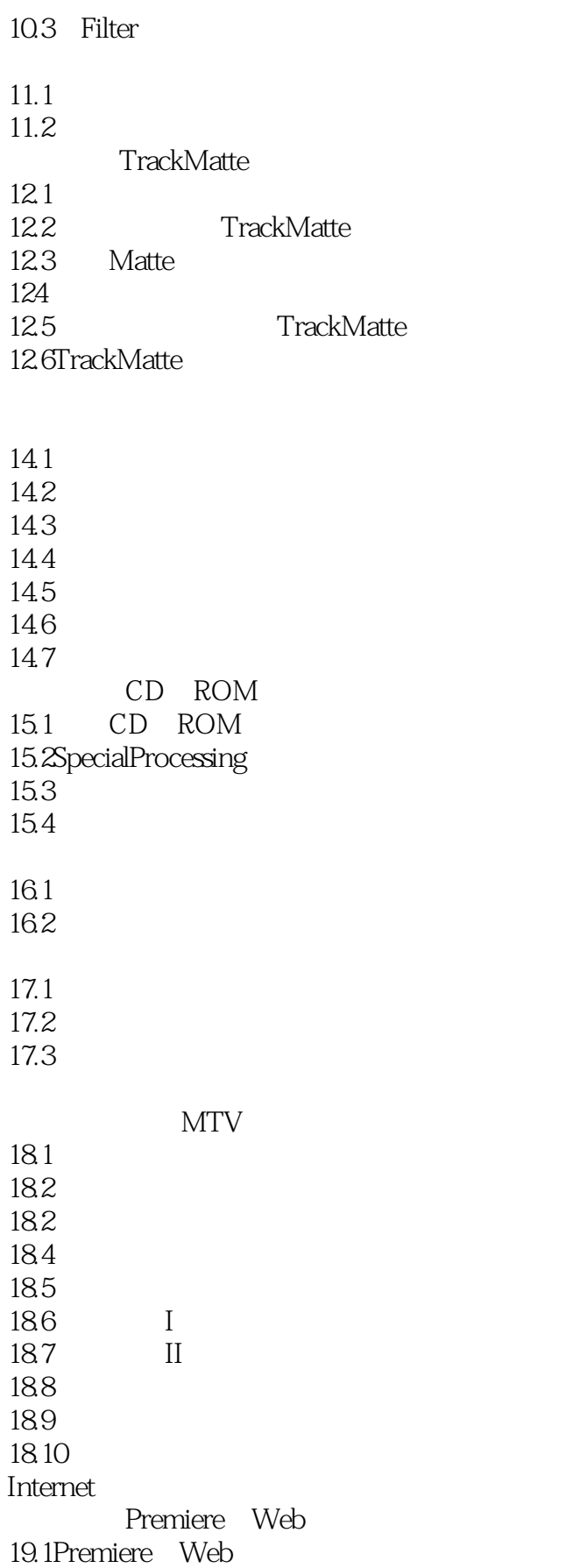

<<Premiere >>

19.2 Gif89a 19.3

 $\overline{A}$ BPremiere4.2

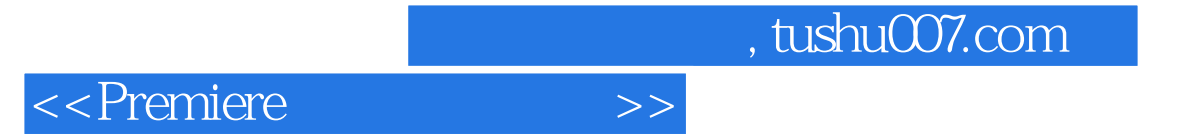

本站所提供下载的PDF图书仅提供预览和简介,请支持正版图书。

更多资源请访问:http://www.tushu007.com